# <span id="page-0-0"></span>Package 'ranktreeEnsemble'

August 18, 2023

Type Package Title Ensemble Models of Rank-Based Trees with Extracted Decision Rules Version 0.22 Date 2023-08-08 Maintainer Min Lu<luminwin@gmail.com> BugReports <https://github.com/TransBioInfoLab/ranktreeEnsemble/issues/> License GPL  $(>= 2)$ **Depends** R  $(>= 3.5.0)$ Imports Rcpp (>= 1.0.10),randomForestSRC,gbm,methods,data.tree LinkingTo Rcpp Description Fast computing an ensemble of rank-based trees via boosting or random forest on binary and multi-class problems. It converts continuous gene expression profiles into ranked gene pairs, for which the variable importance indices are computed and adopted for dimension reduction. Decision rules can be extracted from trees. URL <https://github.com/TransBioInfoLab/ranktreeEnsemble/> LazyData TRUE RoxygenNote 7.2.3 NeedsCompilation yes Repository CRAN Date/Publication 2023-08-18 20:20:05 UTC Author Ruijie Yin [aut], Chen Ye [aut], Min Lu [aut, cre] (<<https://orcid.org/0000-0002-1386-1315>>)

# R topics documented:

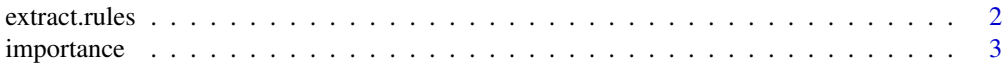

# <span id="page-1-0"></span>2 extract.rules

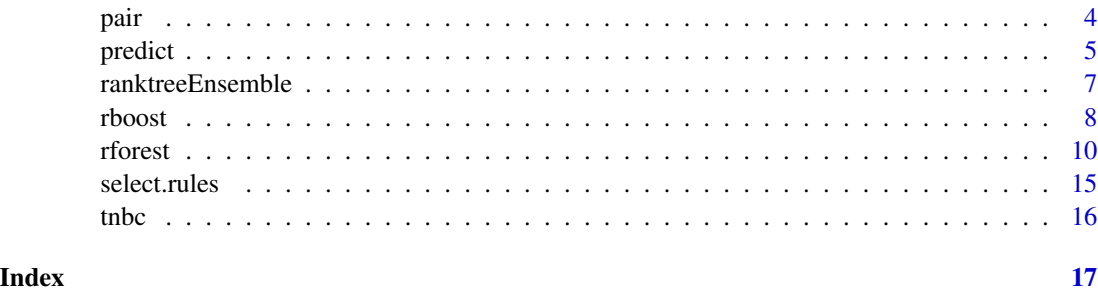

extract.rules *Extract Interpretable Decision Rules from a Random Forest Model*

# Description

Extract rules from a random forest (rfsrc) object

# Usage

```
extract.rules(object, subtrees = 5,
              treedepth = 2,
              digit = 2,
              pairs = TRUE)
```
# Arguments

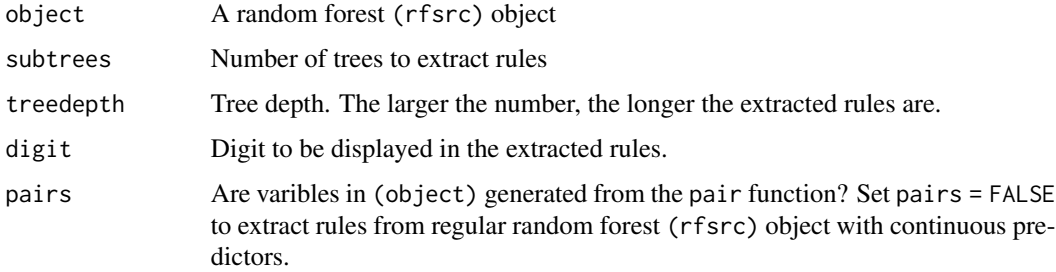

## Value

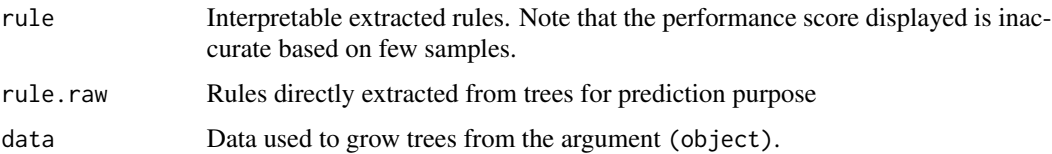

# Author(s)

Ruijie Yin (Maintainer,<ruijieyin428@gmail.com>), Chen Ye and Min Lu

# <span id="page-2-0"></span>importance 3

#### References

Lu M. Yin R. and Chen X.S. (2023). Ensemble Methods of Rank-Based Trees for Single Sample Classification with Gene Expression Profiles.

#### Examples

```
data(tnbc)
obj <- rforest(subtype~., data = tnbc[1:100,c(1:5,337)])
objr <- extract.rules(obj)
objr$rule[,1:3]
#### extract rules from a regular random forest
library(randomForestSRC)
obj2 <- rfsrc(subtype~., data = tnbc[1:100,c(1:5,337)])
objr2 <- extract.rules(obj2, pairs = FALSE)
objr2$rule[,1:3]
```
importance *Variable Importance Index for Each Predictor*

# Description

The function computes variable importance for each predictor from a rank-based random forests model or boosting model. A higher value indicates a more important predictor. The random forest implementation was performed via the function vimp directly imported from the **randomForest-**SRC package. Use the command package?randomForestSRC for more information. The boosting implementation was performed via the function relative.influence directly imported from the gbm package. For technical details, see the vignette: utils::browseVignettes("gbm").

#### Usage

```
importance(object, ...)
```
#### Arguments

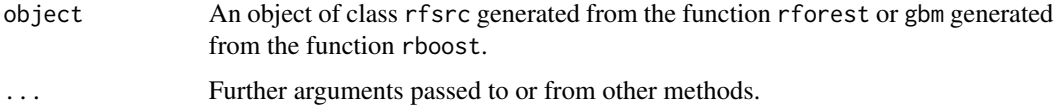

#### Value

For the boosting model, a vector of variable importance values is given. For the random forest model, a matrix of variable importance values is given for the variable importance index for all the class labels, followed by the index for each class label.

# <span id="page-3-0"></span>Author(s)

Ruijie Yin (Maintainer,<ruijieyin428@gmail.com>), Chen Ye and Min Lu

#### References

Lu M. Yin R. and Chen X.S. (2023). Ensemble Methods of Rank-Based Trees for Single Sample Classification with Gene Expression Profiles.

# Examples

```
data(tnbc)
######################################################
# Random Forest
######################################################
obj <- rforest(subtype~., data = tnbc[,c(1:10,337)])
importance(obj)
######################################################
# Boosting
######################################################
obj \leq rboost(subtype\leq., data = tnbc[,c(1:10,337)])
importance(obj)
```
pair *Transform Continuous Variables into Ranked Binary Pairs*

#### Description

The function transforms a dataset with p continuous predictors into  $\frac{p*(p-1)}{2}$  binary predictors of ranked pairs

#### Usage

```
pair(data, yvar.name = NULL)
```
#### Arguments

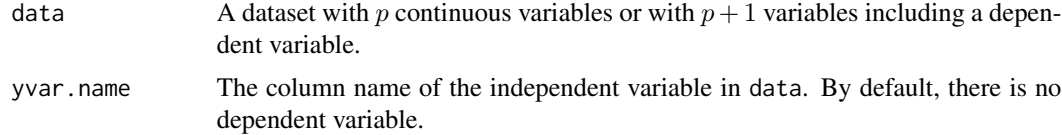

#### Value

A data frame with the transformed data. The dependent variable is moved to the last column of the data.

#### <span id="page-4-0"></span>predict 5

# Note

The function is efficiently coded in C++.

### Author(s)

Ruijie Yin (Maintainer,<ruijieyin428@gmail.com>), Chen Ye and Min Lu

# References

Lu M. Yin R. and Chen X.S. (2023). Ensemble Methods of Rank-Based Trees for Single Sample Classification with Gene Expression Profiles.

#### Examples

```
data(tnbc)
datp <- pair(tnbc[101:105,c(1:5,337)],"subtype")
datp
datp <- pair(tnbc[105:110,1:5])
datp
```
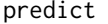

predict *Prediction or Extract Predicted Values for Random Forest, Random Forest Rule or Boosting Models*

# Description

Obtain predicted values using a random forest (rfsrc), random forest extracted rule (rules) or boosting (gbm) object. If no new data is provided, it extracts the out-of-bag predicted values of the outcome for the training data.

#### Usage

predict(object,  $newdata = NULL,$  $newdata.pair = FALSE, ...)$ 

### Arguments

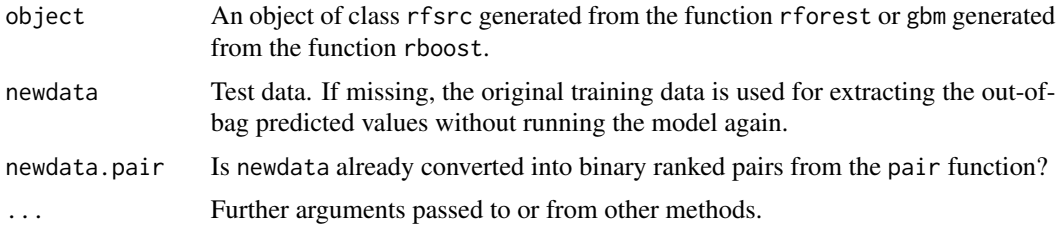

### Details

For the boosting (gbm) object, the cross-validation predicted values are provided if cv. folds>=2.

#### Value

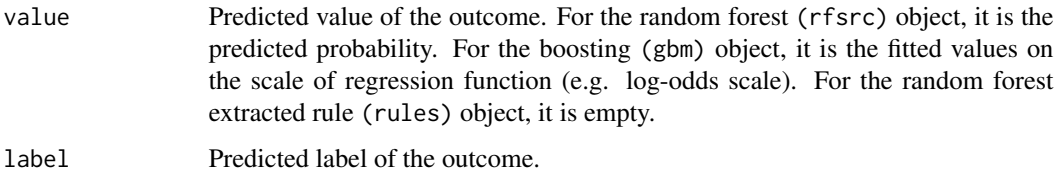

# Author(s)

Ruijie Yin (Maintainer,<ruijieyin428@gmail.com>), Chen Ye and Min Lu

#### References

Lu M. Yin R. and Chen X.S. (2023). Ensemble Methods of Rank-Based Trees for Single Sample Classification with Gene Expression Profiles.

```
data(tnbc)
######################################################
# Random Forest
######################################################
obj <- rforest(subtype~., data = tnbc[1:100,c(1:5,337)])
predict(obj)$label
predict(obj, tnbc[101:110,1:5])$label
```

```
datp <- pair(tnbc[101:110,1:5])
predict(obj, datp, newdata.pair = TRUE)$label
######################################################
# Random Forest Extracted Rule
######################################################
objr <- extract.rules(obj)
predict(objr)$label[1:5]
predict(obj, tnbc[101:110,1:5])$label
######################################################
# Boosting
######################################################
obj \le rboost(subtype\le., data = tnbc[1:100,c(1:5,337)])
predict(obj)$label
predict(obj, tnbc[101:110,1:5])$label
```
<span id="page-6-0"></span>ranktreeEnsemble *Ensemble Models of Rank-Based Trees for Single Sample Classification with Interpretable Rules*

#### Description

The package ranktreeEnsemble implements an ensemble of rank-based trees in boosting with the LogitBoost cost and random forests on both binary and multi-class problems. It converts continuous gene expression profiles into ranked gene pairs, for which the variable importance indices are computed and adopted for dimension reduction. Interpretable rules can be extracted from trees.

#### Author(s)

Ruijie Yin (Maintainer,<ruijieyin428@gmail.com>), Chen Ye and Min Lu

#### References

Lu M. Yin R. and Chen X.S. (2023). Ensemble Methods of Rank-Based Trees for Single Sample Classification with Gene Expression Profiles.

```
library(ranktreeEnsemble)
data(tnbc)
########### performance of Random Rank Forest
obj \leq rforest(subtype\leq., data = tnbc[,c(1:10,337)])
obj
# variable importance
importance(obj)
########### predict new data from Random Rank Forest
predict(obj, tnbc[101:110,1:10])$label
########### extract decision rules from rank-based trees
objr <- extract.rules(obj)
objr$rule[1:5,]
predict(objr, tnbc[101:110,1:10])$label
########### filter decision rules with higher performance
objrs <- select.rules(objr,tnbc[110:130,c(1:10,337)])
predict(objrs, tnbc[101:110,1:10])$label
```
<span id="page-7-0"></span>8 rboost and the state of the state of the state of the state of the state of the state of the state of the state of the state of the state of the state of the state of the state of the state of the state of the state of t

rboost *Generalized Boosted Modeling via Rank-Based Trees for Single Sample Classification with Gene Expression Profiles*

# Description

The function fits generalized boosted models via Rank-Based Trees on both binary and multi-class problems. It converts continuous gene expression profiles into ranked gene pairs, for which the variable importance indices are computed and adopted for dimension reduction. The boosting implementation was directly imported from the gbm package. For technical details, see the vignette: utils::browseVignettes("gbm").

# Usage

```
rboost(
  formula,
  data,
  dimreduce = TRUE,
  datrank = TRUE,
  distribution = "multinomial",
 weights,
  ntree = 100,nodedepth = 3,
  nodesize = 5,
  shrinkage = 0.05,
  bag.fraction = 0.5,
  train.fraction = 1,
  cv.folds = 5,
  keep.data = TRUE,
  verbose = TRUE,
  class.stratify.cv = TRUE,
 n.cores = NULL
)
```
#### Arguments

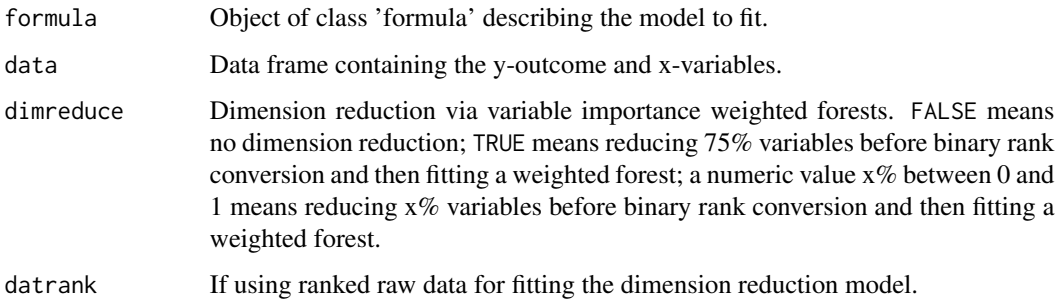

#### <span id="page-8-0"></span>rboost 2008 and 2008 and 2008 and 2008 and 2008 and 2008 and 2008 and 2008 and 2008 and 2008 and 2008 and 2008

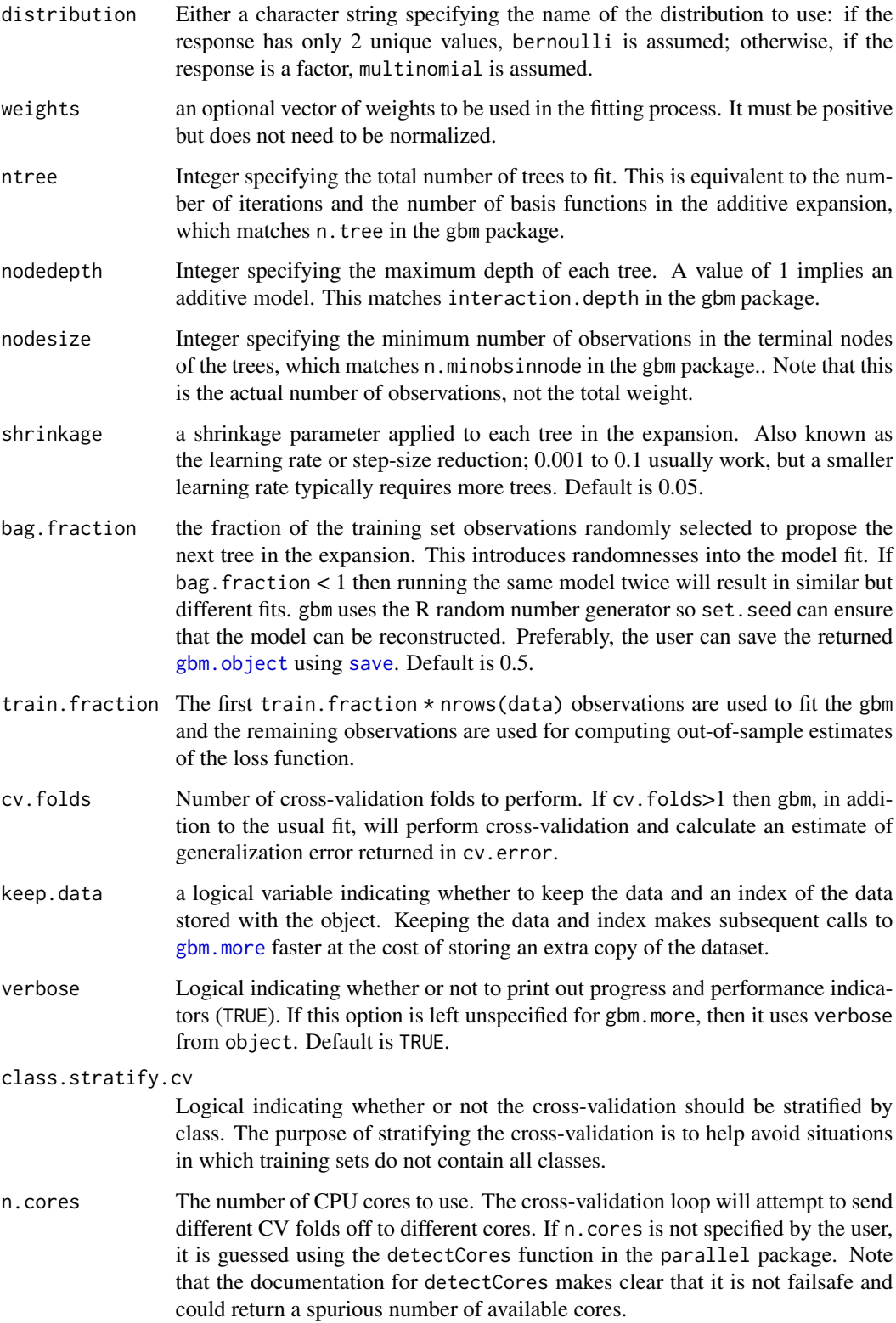

#### <span id="page-9-0"></span>Value

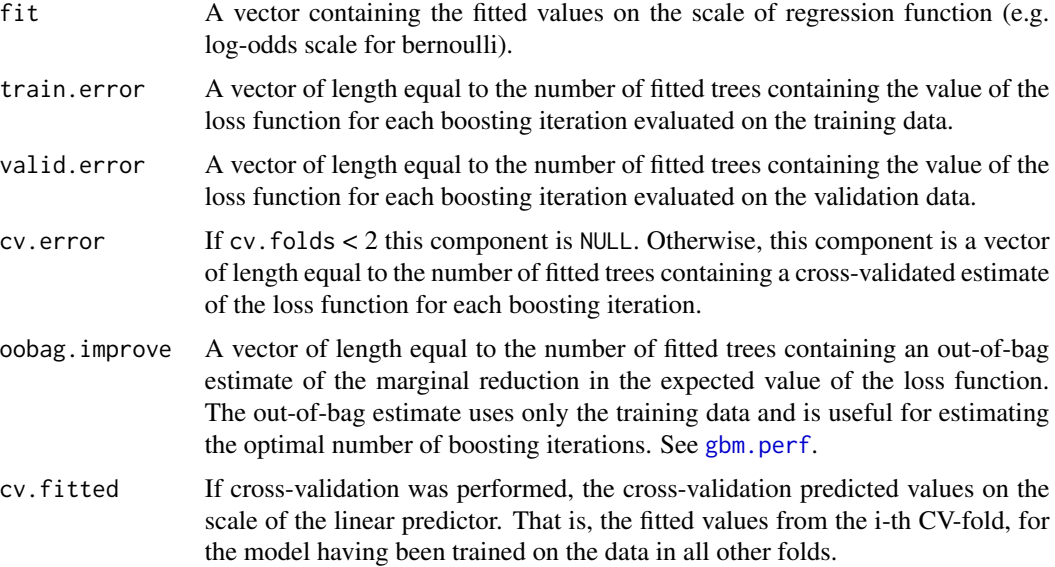

# Author(s)

Ruijie Yin (Maintainer,<ruijieyin428@gmail.com>), Chen Ye and Min Lu

# References

Lu M. Yin R. and Chen X.S. (2023). Ensemble Methods of Rank-Based Trees for Single Sample Classification with Gene Expression Profiles.

# Examples

```
data(tnbc)
obj \leq rboost(subtype\leq., data = tnbc[,c(1:10,337)])
obj
```
rforest *Random Forest via Rank-Based Trees for Single Sample Classification with Gene Expression Profiles*

# Description

The function implements the ensembled rank-based trees in random forests on both binary and multi-class problems. It converts continuous gene expression profiles into ranked gene pairs, for which the variable importance indices are computed and adopted for dimension reduction. The random forest implementation was directly imported from the **randomForestSRC** package. Use the command package?randomForestSRC for more information.

rforest that the contract of the contract of the contract of the contract of the contract of the contract of the contract of the contract of the contract of the contract of the contract of the contract of the contract of t

# Usage

```
rforest(formula, data,
 dimreduce = TRUE,
 datrank = TRUE,
 ntree = 500, mtry = NULL,
 nodesize = NULL, nodedepth = NULL,splitrule = NULL, nsplit = NULL,
 importance = c(FALSE, TRUE, "none", "anti", "permute", "random"),
 bootstrap = c("by(root", "none"),membership = FALSE,
 na.action = c("na.omit", "na.impute"), nimpute = 1,perf.type = NULL,
 xvar.wt = NULL, yvar.wt = NULL, split.wt = NULL, case.wt = NULL,
 forest = TRUE,var.used = c(FALSE, "all.trees", "by.tree"),
 split.depth = c(FALSE, "all.trees", "by.tree"),
 seed = NULL,
 statistics = FALSE,
  ...)
## convenient interface for growing a rank-based tree
```

```
rforest.tree(formula, data, dimreduce = FALSE,
            ntree = 1, mtry = ncol(data),
            bootstrap = "none", ...)
```
# Arguments

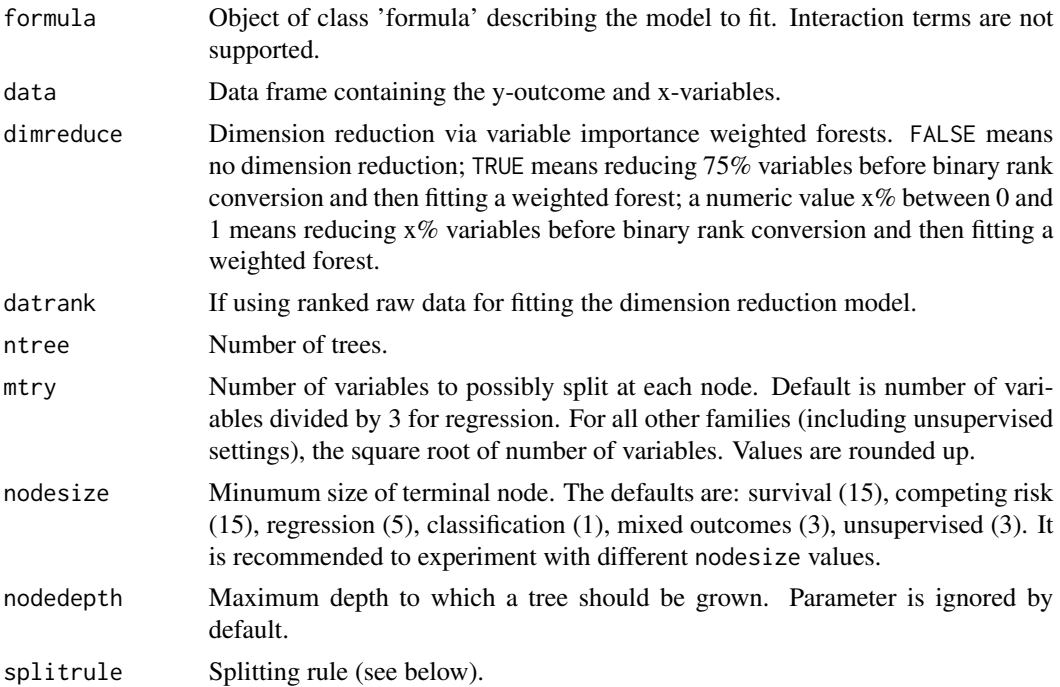

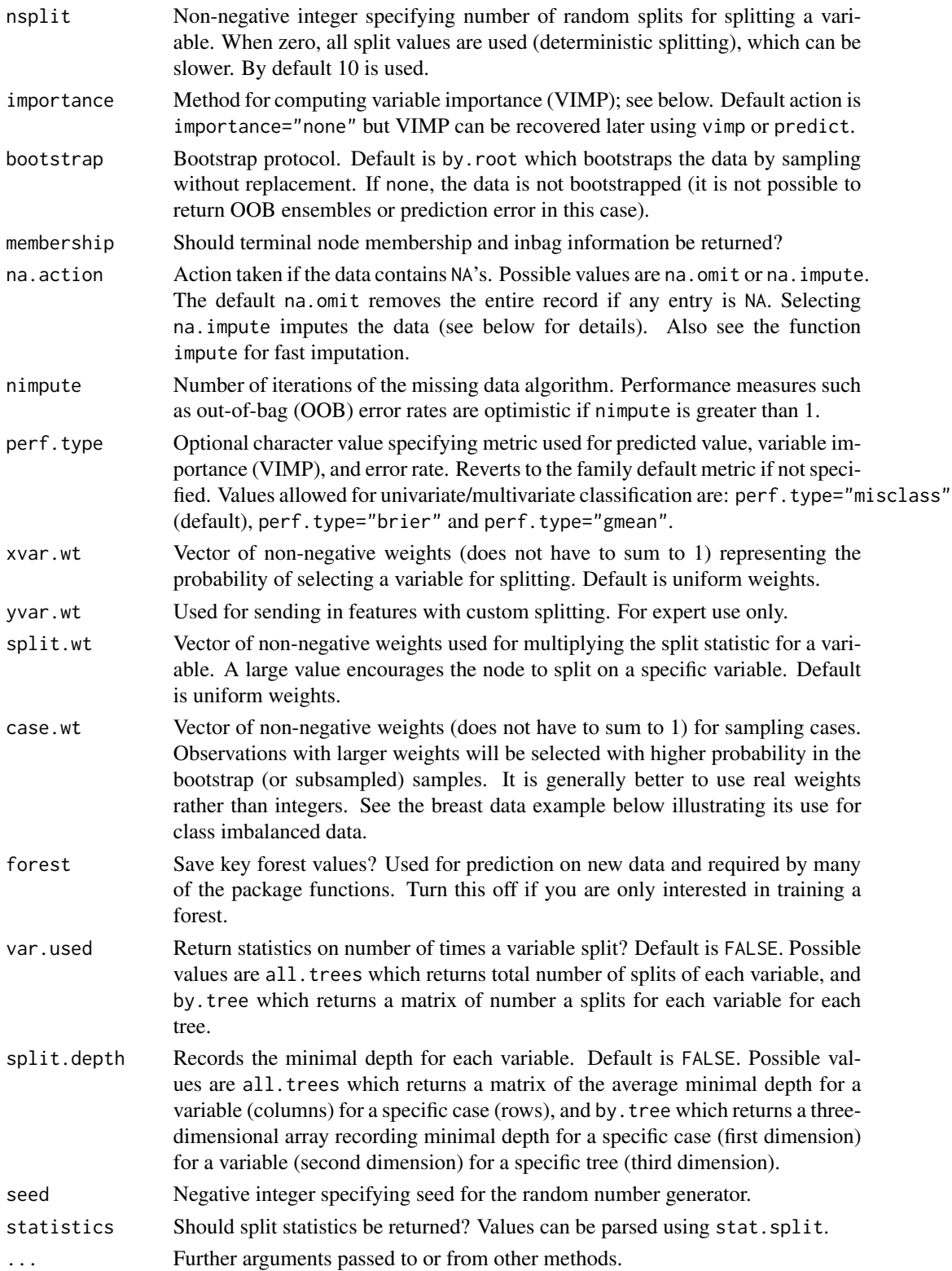

#### rforest that the contract of the contract of the contract of the contract of the contract of the contract of the contract of the contract of the contract of the contract of the contract of the contract of the contract of t

# Details

# *Splitting*

- 1. Splitting rules are specified by the option splitrule.
- 2. For all families, pure random splitting can be invoked by setting splitrule="random".
- 3. For all families, computational speed can be increased using randomized splitting invoked by the option nsplit. See Improving Computational Speed.

# *Available splitting rules*

- 1. splitrule="gini" (default splitrule): Gini index splitting (Breiman et al. 1984, Chapter 4.3).
- 2. splitrule="auc": AUC (area under the ROC curve) splitting for both two-class and multiclass setttings. AUC splitting is appropriate for imbalanced data. See imbalanced for more information.
- 3. splitrule="entropy": entropy splitting (Breiman et al. 1984, Chapter 2.5, 4.3).

# Value

An object of class (rfsrc, grow) with the following components:

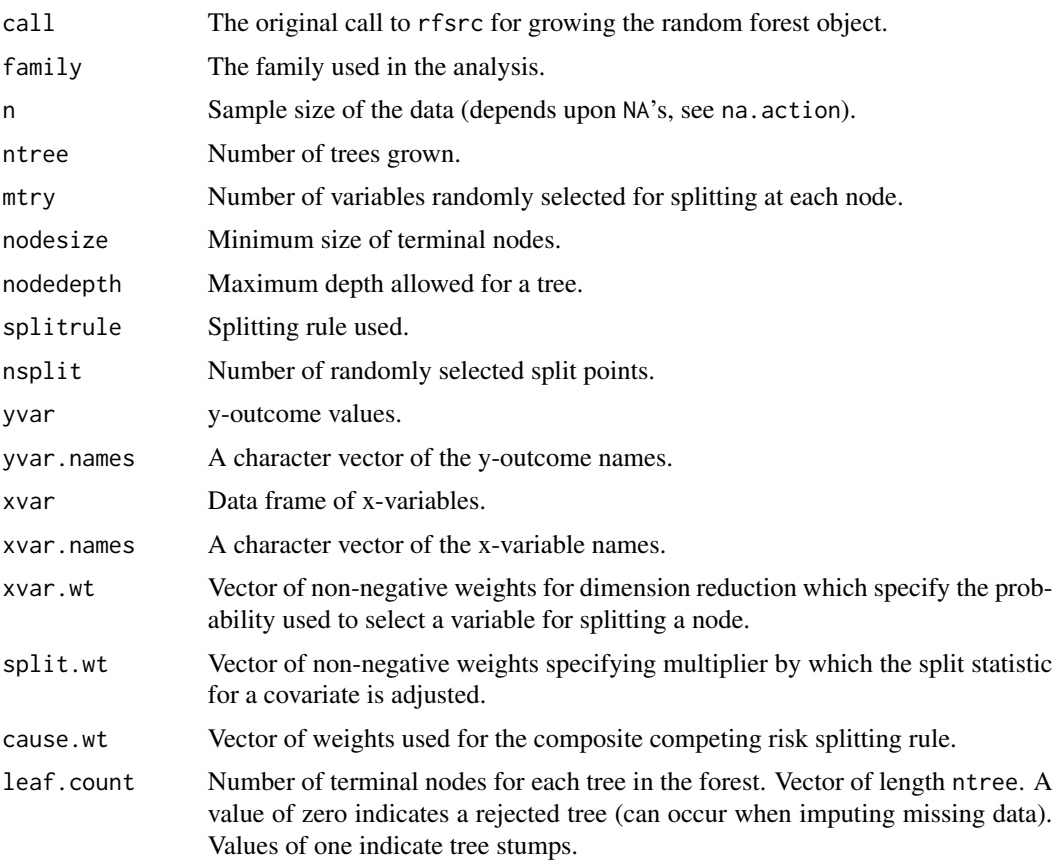

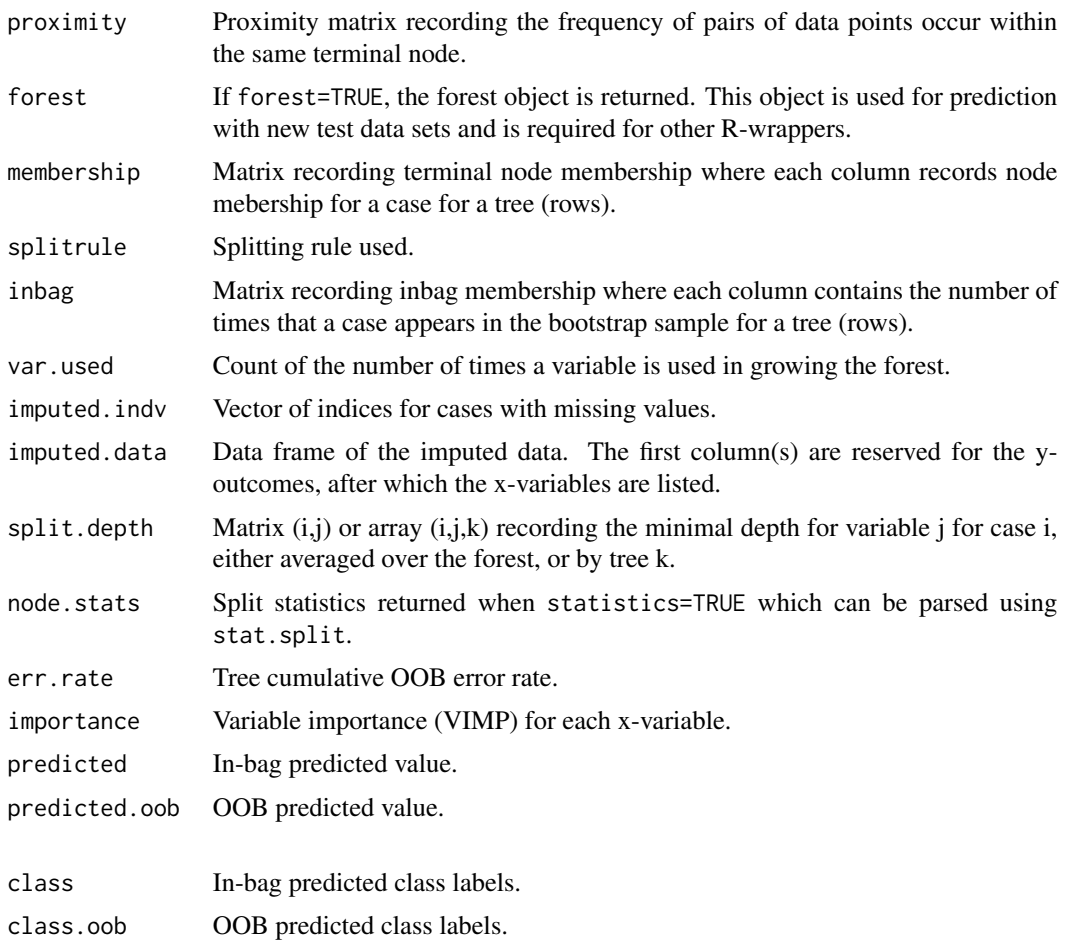

# Author(s)

Ruijie Yin (Maintainer,<ruijieyin428@gmail.com>), Chen Ye and Min Lu

# References

Lu M. Yin R. and Chen X.S. (2023). Ensemble Methods of Rank-Based Trees for Single Sample Classification with Gene Expression Profiles.

```
data(tnbc)
########### performance of Random Rank Forest
obj <- rforest(subtype~., data = tnbc[,c(1:10,337)])
obj
```
<span id="page-14-0"></span>

# Description

Select rules from a extrat.rules (rules) object

# Usage

select.rules(object, data, data.pair = FALSE)

# Arguments

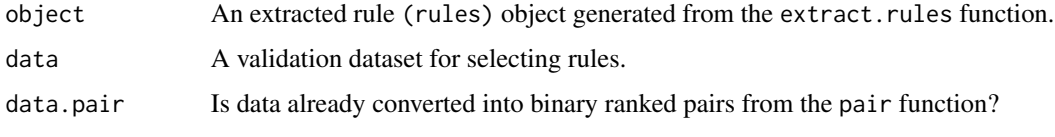

# Value

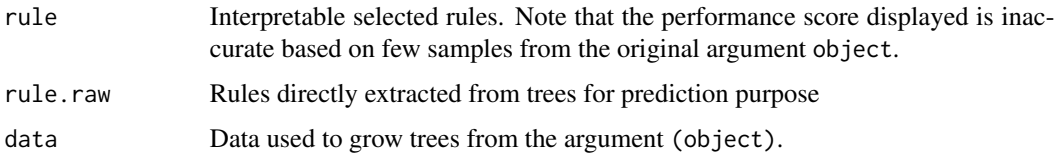

# Author(s)

Ruijie Yin (Maintainer,<ruijieyin428@gmail.com>), Chen Ye and Min Lu

# References

Lu M. Yin R. and Chen X.S. (2023). Ensemble Methods of Rank-Based Trees for Single Sample Classification with Gene Expression Profiles.

```
data(tnbc)
obj <- rforest(subtype~., data = tnbc[1:100,c(1:5,337)])
objr <- extract.rules(obj)
predict(objr, tnbc[101:110,1:5])$label
objrs <- select.rules(objr,tnbc[110:130,c(1:5,337)])
predict(objrs, tnbc[101:110,1:5])$label
```
# <span id="page-15-0"></span>Description

Gene expression profiles in triple-negative breast cancer cells with 215 observations and 337 variables. Gene expression values were randomly chosen from the original dataset. The outcome variable is *subtype*.

# Usage

data(tnbc)

# Source

Chen, X., Li, J., Gray, W. H., Lehmann, B. D., Bauer, J. A., Shyr, Y., & Pietenpol, J. A. (2012). TNBCtype: a subtyping tool for triple-negative breast cancer. *Cancer informatics*, 11, CIN-S9983.

# Examples

data(tnbc)

# <span id="page-16-0"></span>Index

```
extract.rules, 2
gbm.more, 9
gbm.object, 9
gbm.perf, 10
importance, 3
pair, 4
predict, 5
ranktreeEnsemble, 7
ranktreeEnsemble-package
        (ranktreeEnsemble), 7
rboost, 8
rforest, 10
save, 9
select.rules, 15
tnbc, 16
```